#### Design Space Exploration of Distributed ML

Course Project CSCE 790 (Machine Learning Systems)

# Project description

• How the choice of configuration parameters in distributed ML setting affect training time?

# Project goal

- The aim of the project is to perform design space exploration of distributed ML.
- The goal is to understand how the choice of configurations in the training environment can influence training time of DNNs.

## Distributed ML

- There are various approaches to accelerate training of DNNs.
	- Data parallelism, where you shard training data across multiple nodes.
	- Model parallelism, where you split the model across multiple nodes.
	- The focus of this project is on the "data parallelism".

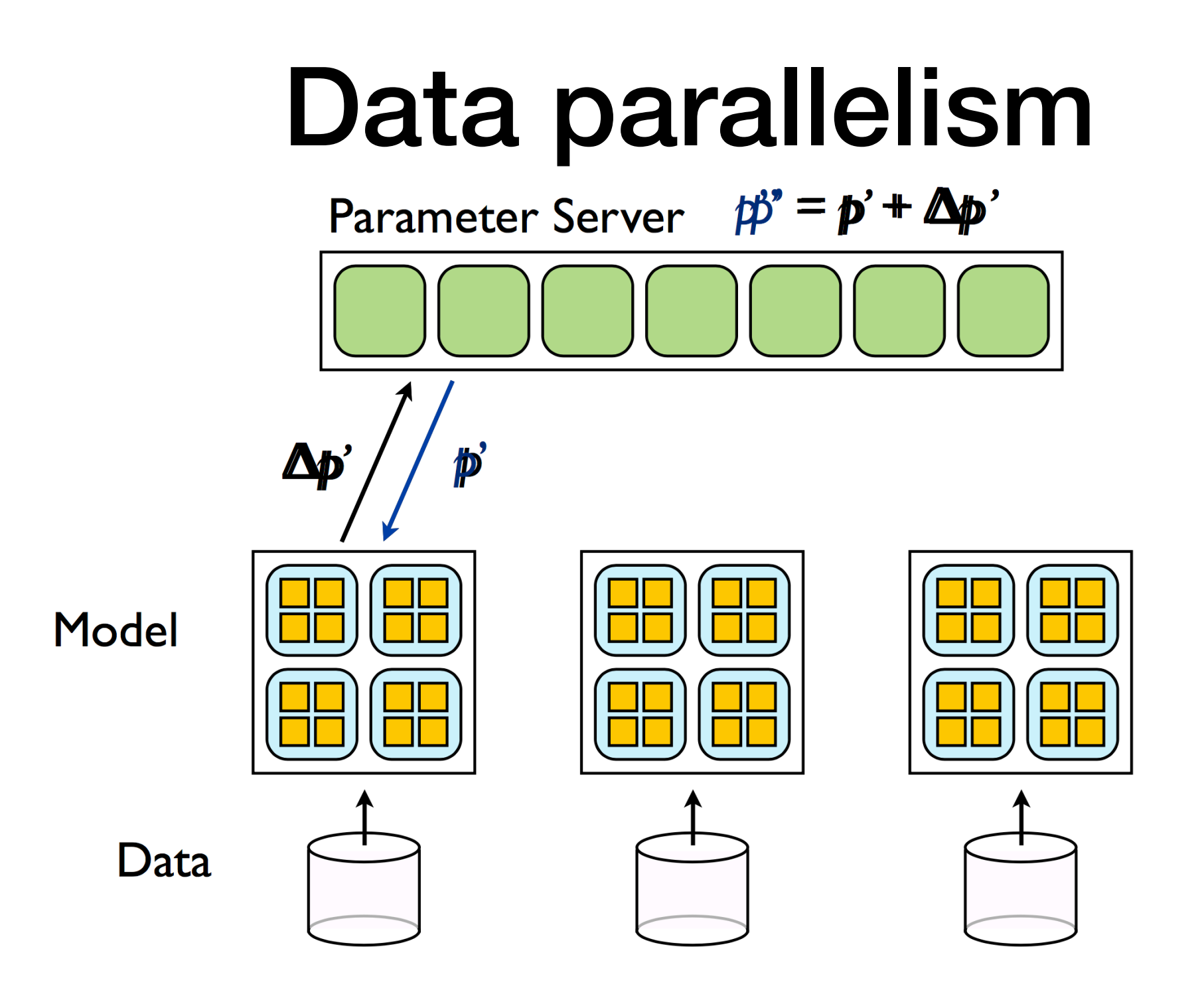

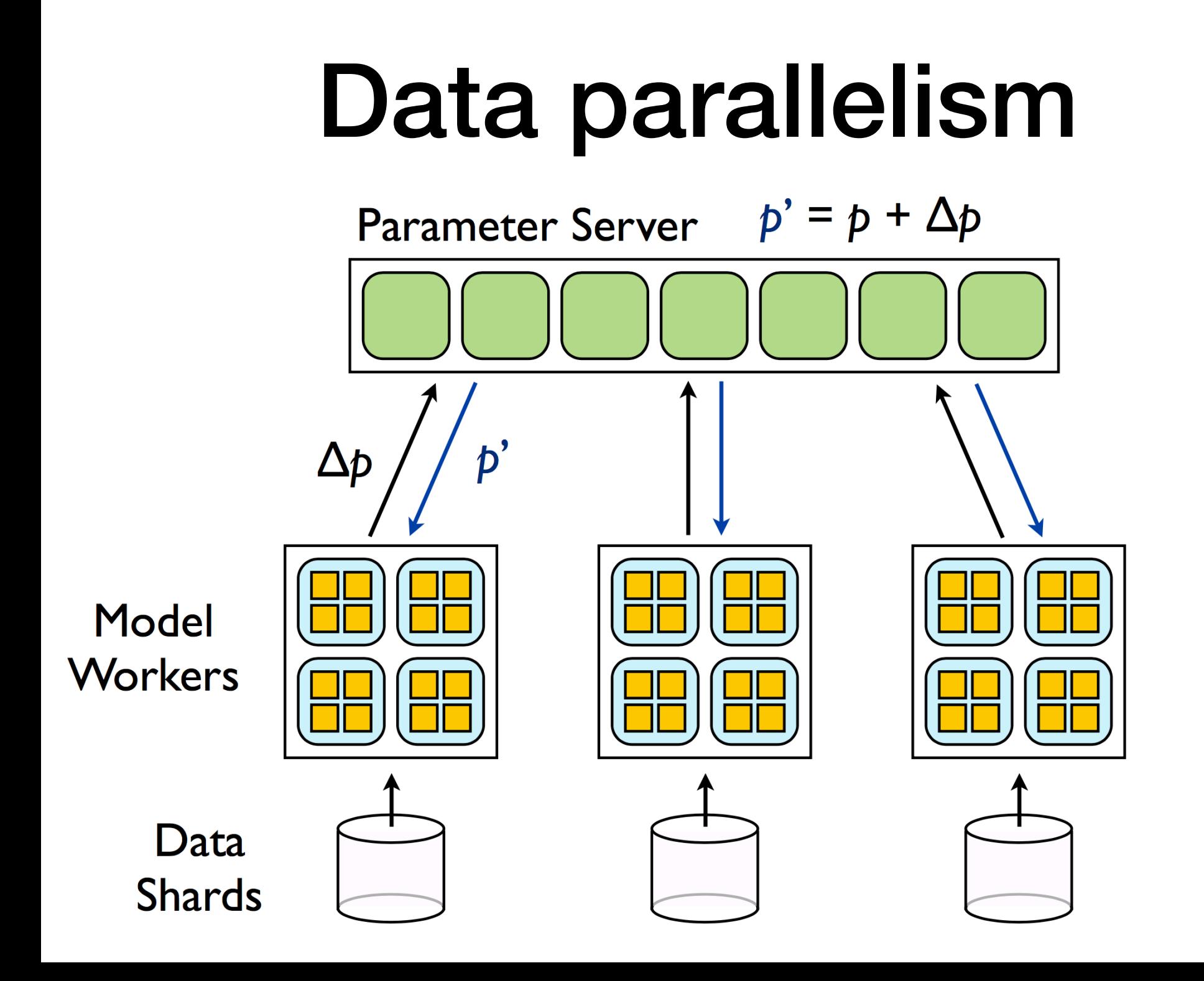

#### Setting up the experimental environment

- First you need to setup your experimental environment
	- 2 nodes
	- Each with 1-2 GPU
	- I may be able to provide a simple environment, contact me once you created your team.
	- You may use your own GPU servers.

#### Deciding the configuration space

- You need to select few configuration options that affect performance, e.g., :
	- Number of parameter servers
	- Number of worker nodes
	- Communication protocol
	- Buffer size
	- etc

#### Selecting specific DNN architectures

- Select few pre-trained DNN architectures that fit onto your hardware platform, e.g.:
	- Any pre-trained CNN architecture
	- Use available implementations, e.g.,: https:// github.com/tensorflow/benchmarks

## Deciding about workload

- Choose 2 different workloads from existing datasets, e.g. UCI repository, or other available datasets
	- Image
	- Time-series
	- Text
	- etc.

### Start measurements

- Once you decided about the configuration space, you need to determine the configurations that you want to measure.
- At this stage you need to discretize the continuous variables.
- And think about using a sampling strategy, e.g., random sampling, or possibly Full factorial design
	- https://en.wikipedia.org/wiki/Design\_of\_experiments
- You need to measure training time for each configuration

# Analyzing data

- Once you measured configurations, you need to dig into data and find interesting trends.
	- You could look into optimal configurations
	- You could find whether the optimal configurations in one DNN architecture is also optimal in other architectures, if not dig into and find out why.
	- You could look into correlation measures across different workloads
	- You may want to have a look at this to get some idea what kinds of analyses you may want to perform: https://arxiv.org/pdf/ 1804.01138.pdf

# Final point

- Use your creativity when it comes to analyzing the results, try to surprise me!
- If you find a very interesting observations and dig into it by providing some insight, you will then get a good score!
- If you also produce very good results, you may also want to think about a potential paper, it's optional, but I strongly recommend it.